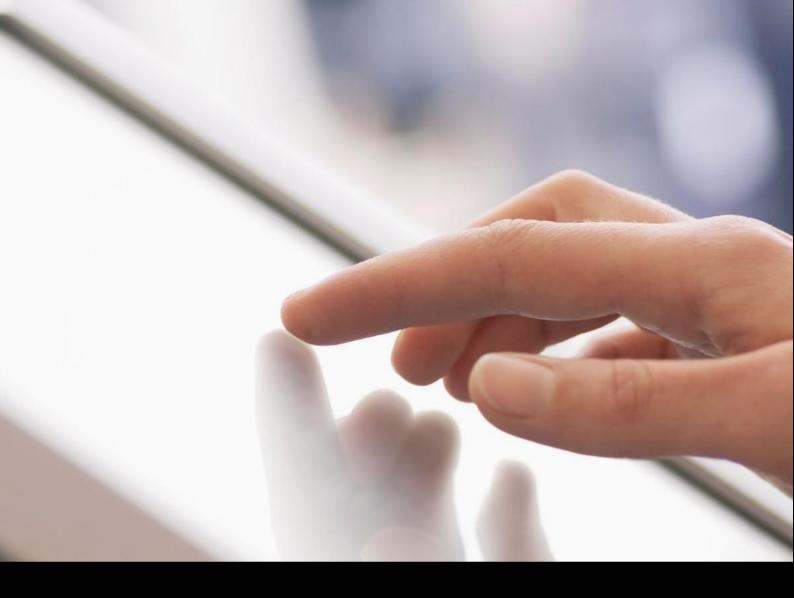

SAP® Learning Hub
Online Technical Readiness Checklist

# **Table of Contents**

| 3 | Hardware Requirements       |
|---|-----------------------------|
| 3 | Software Requirements       |
| 3 | <u>Plug-In Requirements</u> |
| 3 | Connectivity Requirements   |
| 4 | Additional Information      |
| 4 | Trusted Sites Links         |

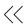

Get the most from e-learning courses and various editions of SAP® Learning Hub. Refer to this **technical readiness checklist** for details on hardware, software, plug-in, and connectivity requirements, as well as security and active scripting settings.

## HARDWARE REQUIREMENTS

- Processor: minimum 2.4 GHz processor
- RAM: 2 GB RAM minimum
- Sound: 24-bit sound card, with speakers or a headset (optional)
- Screen resolution: 1024 x 768 pixels (minimum)

## **SOFTWARE REQUIREMENTS**

- Operating system: Microsoft Windows 7, Windows 8, and Windows 10. MACOS. Courses are not fully compatible with handheld devices.
- Browser: Microsoft Internet Explorer version IE 11, Edge. Mozilla Firefox with JavaScript support in the browser configuration, Google Chrome, and Safari. Browser zoom must be set to 100%.
- Browser encryption: must use the TLS 1.2 encryption standard otherwise access to the SAP training site will be disrupted. Contact your IT department or visit the browser's Web site for upgrade support and compliance to the TLS 1.2 encryption standard.

# **PLUG-IN REQUIREMENTS**

- Java plug-in JRE get the newest Java plug-in.
- For viewing PDF files, Adobe Reader software – get Adobe Reader.

#### **CONNECTIVITY REQUIREMENTS**

The minimum required connection speed is 20 MB. We recommend at least 50 MB and above for high-quality performance. While the course will function at the minimum required speed, serious performance degradation may occur due to the multimedia nature of the materials.

#### ADDITIONAL INFORMATION:

Requirement

| itequile ille ille |                                                                                                    |
|--------------------|----------------------------------------------------------------------------------------------------|
| Enabled JavaScript | All functions of the web application and content playback are based                                                                                                    |
|                    | on                                                                                                    |
|                    | the use of JavaScript. You must enable JavaScript.                                                                                                    |
| Deactivated pop-up | No matter which pop-up blocker you use, you must disable the                                                                                                    |
| blocker            | blocking                                                                                                    |
|                    | of pop-ups for the location from which you are loading the                                                                                                    |
|                    | application                                                                                                    |
|                    | and content.                                                                                                    |
| Activated cookies  | After successfully logging on, your session information is stored in cookies. You should therefore activate cookies in your browser to ensure that this information is saved correctly. |
| Security Settings  | We recommend that you add the cloud service pages to the browser's 'trusted sites' section to ensure your browser accepts the required Java applets.                                    |

#### TRUSTED SITES LINKS

- https://performancemanager.successfactors.com/login
- https://saplearninghub.plateau.com
- · icontent.plateau.com
- icontent-entitlement.plateau.com
- icontent-entitlement-eu.plateau.com
- https://performancemanager.successfactors.eu
- https://\*.dispatcher.hana.ondemand.com
- https://\*.sapjam.com
- https://help.sap.com
- https://programsearch-prod.cfapps.eu10.hana.ondemand.com/

LEARN MORE ABOUT TRAINING AND USER ADOPTION SOLUTIONS FROM SAP SAP Training and Adoption enables customers to achieve transformative business outcomes with a variety of training resources that drives software adoption. To find out more training and user adoption solutions from SAP, visit this page.

#### SUPPORT

For more information and support, refer to the user guides in the <u>help center</u>. For further questions and assistance with your enrollment, reach out to your local SAP contact. For technical support, please contact our support team <u>here</u>.

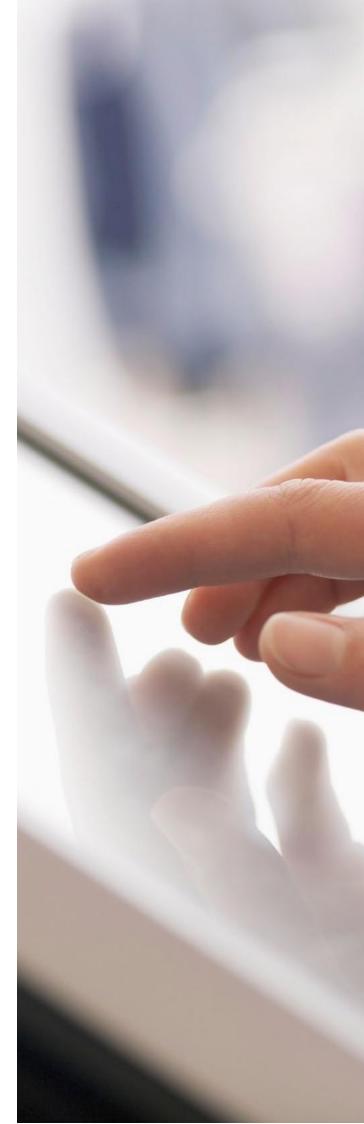

#### Followus

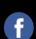

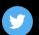

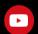

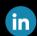

## www.sap.com/contactsap

© 2019 SAP SE or an SAP affiliate company. All rights reserved.

No part of this publication may be reproduced or transmitted in any form or for any purpose without the express permission of SAP SE or an SAP affiliate company.

The information contained herein may be changed without prior notice. Some software products marketed by SAP SE and its distributors contain proprietary software components of other software vendors. National product specifications may vary.

These materials are provided by SAPSE or an SAP affiliate company for informational purposes only, without representation or warranty of any kind, and SAP or its affiliated companies shall not be liable for errors or omissions with respect to the materials. The only warranties for SAP or SAP affiliate company products and services are those that are set forth in the express warranty statements accompanying such products and services, if any. Nothing herein should be construed as constituting an additional warranty.

constituting an additional warranty.

In particular, SAP SE or its affiliated companies have no obligation to pursue any curse of business outlined in this document or any related presentation, or to develop or release any functionality mentioned therein. This document, or any related presentation, and SAP SE's or its affiliated companies' strategy and possible future developments, products, and/or platforms, directions, and functionality are all subject to change and may be changed by SAP SE or its affiliated companies at any time for any reason without notice. The information in this document is not a commitment, promise, or legal obligation to deliver any material, code, or functionality. All forward-tooking statements are subject to various risks and uncertainties that could cause actual results to differ materially from expectations. Readers are cautioned not to place undue reliance on these forward-tooking statements, and they should not be relied upon in making purchasing decisions.

SAP and other SAP products and services mentioned herein as well as their respective logos are trademarks or registered trademarks of SAP SE (or an SAP affiliate company) in Germany and other countries. All other product and service names mentioned are the trademarks of their respective companies.

See www.sap.com/corporate.e.p/legal/copy.right/ind.ev.epx\_for additional trademark information and notices.

THE BEST RUN SAP